# **Erstellung von Ausgangsrechnungen**

Direkt nach der Leistungserbringung ist durch die Kirchengemeinde eine **Rechnung** über die erbrachte Leistung gemäß dem Rechnungs-Muster zu erstellen, das im Downloadbereich veröffentlicht ist [\(www.stadtkirchenkanzlei.de/service,](http://www.stadtkirchenkanzlei.de/service) Rubrik "Rechnungsstellung · Buchungsanordnung · Zahlstelle").

Die dabei zu verwendenden fortlaufenden **Rechnungsnummern** sind pro Rechtsträger wie folgt aufgebaut:

### **AAAA-JJJJ-nnnn**

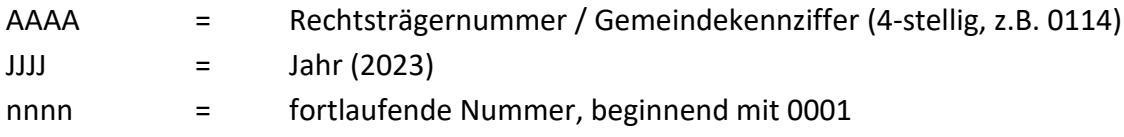

### **1. Was ist bei der Rechnungsstellung zu beachten?**

Neben der Rechnungsnummer muss eine Rechnung folgende **Merkmale** enthalten:

- Vollständiger Name und Anschrift der ausstellenden Stelle
- Vollständiger Name und Anschrift des Rechnungsempfängers
- Rechnungsdatum
- Leistungsdatum
- Beschreibung / Art der Leistung
- Rechnungsbetrag
- Zahlungsziel: Datum oder Frist, bis zu dem die Zahlung erfolgt sein muss
- Bankverbindung (Name der Bank, IBAN, BIC)

#### **2. Der Ablauf bei der Erstellung von Ausgangsrechnungen sieht wie folgt aus:**

- 1. Die Erstellung der **Originalrechnung** erfolgt wie bisher vor Ort unter Verwendung der einheitlichen Vorlage (Muster). Die unter 1. aufgeführten Rechnungsbestandteile sind Pflichtfelder der Vorlagedatei.
- 2. Die Anordnung der Rechnung wird zunächst weiterhin digital über die AnordnungsApp vorgenommen.
- 3. Neben der Originalrechnung wird **ein Rechnungsdoppel** für die Belegablage vor Ort erstellt.
- 4. Der Versand der Originalrechnung erfolgt direkt durch die Kirchengemeinde.
- 5. Parallel zur Rechnungserstellung wird ein **Rechnungsausgangsbuch in digitaler Form** (Excel-Tabelle) geführt, das bis zum 05. des Folgemonats an die hierfür vorgesehene E-Mail-Adresse [kasse.stadtkirchenkanzlei@evlka.de](mailto:kasse.stadtkirchenkanzlei@evlka.de) zu übersenden ist.

## **Wichtig: Jede erstellte Rechnung ist im Rechnungsausgangsbuch einzutragen, um die lückenlose Vergabe der Rechnungsnummern zu dokumentieren.**